# **Casa de Apostas: Uma Análise da Tendência Digital + apostas jogos online**

**Autor: jandlglass.org Palavras-chave: Casa de Apostas: Uma Análise da Tendência Digital**

# **Casa de Apostas: Uma Análise da Tendência Digital**

#### **O Augmeento da Popularidade das Casas de Apostas**

Com a popularização da internet, o mundo das **casas de apostas** tem se expandido e modernizado rapidamente. Não é mais preciso visitar uma loja exclusiva para realizar suas apostas, agora é possível fazer tudo online, incluindo acompanhar seus jogos de time nacional de futebol preferidos, ver jogadores famosos e fazer **apostas desportivas** com facilidade e acessibilidade.

#### **As Implicações dos Gráficos e Logotipos nas Casas de Apostas**

A escolha cuidadosa dos gráficos e logotipos das **casas de apostas** pode contribuir significativamente para sua Casa de Apostas: Uma Análise da Tendência Digital reputação, sendo um fator chave para a escolha da plataforma de apostas digital. Exemplos claros incluem as imagens png transparentes, logotipos, e ícones das **casas de apostas**.

#### **A Importância de Imagens nos Sites de Apostas**

A inclusão de imagens relevantes nos sites de apostas aumenta a interação do usuário e fornece uma experiência mais enriquecedora e agradável. Existem muitos exemplos desse recurso nas diversas **casas de apostas**, desde imagens de times de futebol até quadros de marcação de seleções de arquivos de computador.

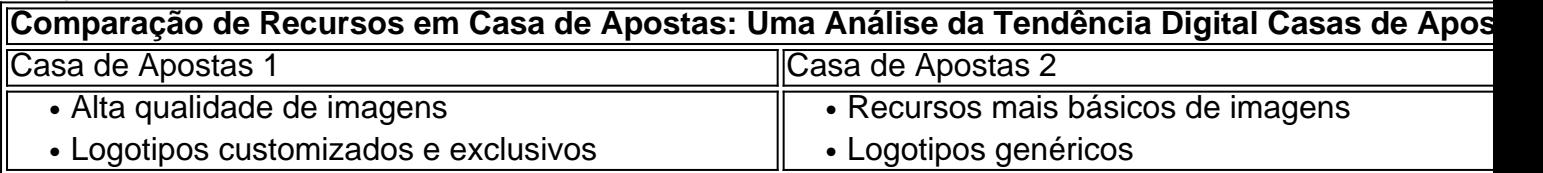

# **As Opções de Futuro para Melhorar as Casas de Apostas**

Aperfeiçoar as atuais **casas de apostas** e desenvolver novos recursos visuais que tornem a experiência de apostas mais

### **Partilha de casos**

# **Como jogar BetKing na Nigéria: Um guia para brasileiros**

A BetKing é uma das casas de apostas esportivas mais populares na Nigéria e em outros países africanos. No entanto, muitos brasileiros também estão interessados em jogar nela. Se você é um deles, este guia é para você!

#### **Passo 1: Criar uma conta**

Antes de poder jogar na BetKing, você precisa criar uma conta. Para isso, acesse o site [pixbet e](http://gh-ia.com/pdf/pixbet-e-vasco-2024-07-13-id-38347.html) [vasco](http://gh-ia.com/pdf/pixbet-e-vasco-2024-07-13-id-38347.html) e clique em "Register" no canto superior direito. Preencha o formulário com suas informações pessoais e escolha um nome de usuário e uma senha.

#### **Passo 2: Fazer depósito**

Após criar **Casa de Apostas: Uma Análise da Tendência Digital** conta, você precisará depositar dinheiro para poder jogar. A BetKing oferece várias opções de pagamento, como cartões de crédito, débito e pré-pago, porta-safes e transferências bancárias. Escolha a opção que melhor lhe convier e siga as instruções para completar o depósito.

#### **Passo 3: Escolher o evento esportivo**

Agora que você tem dinheiro em **Casa de Apostas: Uma Análise da Tendência Digital** conta, é hora de escolher o evento esportivo no qual deseja apostar. A BetKing oferece uma ampla variedade de esportes, como futebol, basquete, tênis, futebol americano e muito mais. Escolha o esporte e o jogo desejado e clique em "Apostar".

#### **Passo 4: Confirmar a aposta**

Antes de confirmar **Casa de Apostas: Uma Análise da Tendência Digital** aposta, você verá um resumo do seu pedido, incluindo o evento escolhido, a quantidade que deseja apostar e as possíveis ganâncias. Se tudo estiver certo, clique em "Confirmar" para finalizar a aposta.

#### **Passo 5: Retirar suas ganâncias**

Se **Casa de Apostas: Uma Análise da Tendência Digital** aposta for bem-sucedida, as ganâncias serão automaticamente creditadas em **Casa de Apostas: Uma Análise da Tendência Digital** conta. Para retirar seu dinheiro, acesse a seção "Retirar" no site da BetKing e escolha a opção de pagamento que deseja utilizar. Digite o valor que deseja retirar e siga as instruções para completar a transação.

Este é o nosso guia sobre como jogar na BetKing na Nigéria. Boa sorte e aproveite a diversão!

## **Expanda pontos de conhecimento**

## **Como jogar BetKing na Nigéria: Um guia para brasileiros**

A BetKing é uma das casas de apostas esportivas mais populares na Nigéria e em outros países africanos. No entanto, muitos brasileiros também estão interessados em jogar nela. Se você é um deles, este guia é para você!

#### **Passo 1: Criar uma conta**

Antes de poder jogar na BetKing, você precisa criar uma conta. Para isso, acesse o site [pixbet e](http://gh-ia.com/pdf/pixbet-e-vasco-2024-07-13-id-38347.html) [vasco](http://gh-ia.com/pdf/pixbet-e-vasco-2024-07-13-id-38347.html) e clique em "Register" no canto superior direito. Preencha o formulário com suas informações pessoais e escolha um nome de usuário e uma senha.

#### **Passo 2: Fazer depósito**

Após criar **Casa de Apostas: Uma Análise da Tendência Digital** conta, você precisará depositar dinheiro para poder jogar. A BetKing oferece várias opções de pagamento, como cartões de crédito, débito e pré-pago, porta-safes e transferências bancárias. Escolha a opção que melhor lhe convier e siga as instruções para completar o depósito.

#### **Passo 3: Escolher o evento esportivo**

Agora que você tem dinheiro em **Casa de Apostas: Uma Análise da Tendência Digital** conta, é hora de escolher o evento esportivo no qual deseja apostar. A BetKing oferece uma ampla variedade de esportes, como futebol, basquete, tênis, futebol americano e muito mais. Escolha o esporte e o jogo desejado e clique em "Apostar".

#### **Passo 4: Confirmar a aposta**

Antes de confirmar **Casa de Apostas: Uma Análise da Tendência Digital** aposta, você verá um resumo do seu pedido, incluindo o evento escolhido, a quantidade que deseja apostar e as possíveis ganâncias. Se tudo estiver certo, clique em "Confirmar" para finalizar a aposta.

#### **Passo 5: Retirar suas ganâncias**

Se **Casa de Apostas: Uma Análise da Tendência Digital** aposta for bem-sucedida, as ganâncias serão automaticamente creditadas em **Casa de Apostas: Uma Análise da Tendência Digital** conta. Para retirar seu dinheiro, acesse a seção "Retirar" no site da BetKing e escolha a opção de pagamento que deseja utilizar. Digite o valor que deseja retirar e siga as instruções para completar a transação.

Este é o nosso guia sobre como jogar na BetKing na Nigéria. Boa sorte e aproveite a diversão!

### **comentário do comentarista**

1. Ótimo artigo que destaca a importância do design visual e das funcionalidades em Casa de Apostas: Uma Análise da Tendência Digital sites de apostas online. A partir da análise dos componentes gráficos e logotipos, percebemos como esses elementos podem influenciar na escolha da plataforma de apostas, sendo um diferencial importante entre as diversas casas de apostas. Além disso, a utilização de imagens relevantes e de boa qualidade no site contribui para uma experiência mais agradável e enriquecedora para o usuário.

2. Neste artigo, é evidente a relação entre a acessibilidade e a popularização das casas de apostas online, permitindo que usuários de diversas regiões e lugares possam realizar suas apostas com facilidade e rapidez, seja seguindo seus times de futebol preferidos ou fazendo apostas desportivas. Ademais, o texto reconhece a importância de se valorizar as características visuais e estruturais dos sítios de apostas, como, por exemplo, a preferência por determinados recursos gráficos e logotipos altamente customizados, contribuindo para a reputação da plataforma e para a escolha da melhor opção de apostas online.